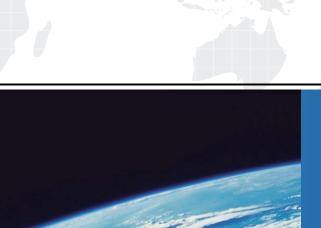

## ITTEST

**QUESTION & ANSWER** 

Guías de estudio precisos, Alta tasa de paso!

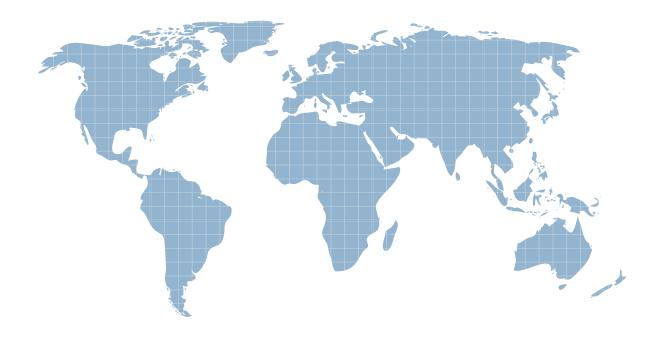

Ittest ofrece información actualizada de forma gratuita en un año!

Exam : 6006.1

**Title** : Avaya Aura(TM)

**Communication Manager** 

(R5.2.1) Implementation

Exam

Version: DEMO

- 1. What are two ways of obtaining the RFA Module ID (MID) and System ID (SID)? (Choose two.)
- A. From the CM Linux prompt issue the command 'statuslicense-V'.
- B. From the CM SAT issue the command 'list configuration software-versions'.
- C. From the CM Linux prompt issue the command 'systat'.
- D. From the CM SAT issue the command 'display system-parameters customer-options'.

Answer: A,D

- 2.At a new deployment the customer has a total of 2,000 subscribers at their main location. They do not need redundancy in their solution Which Media ServerMedia Gateway combination should be used for this deployment.?
- A. S8800 Simplex with G450
- B. S8800D with G450
- C. S8300D with G430
- D. S8800 Duplex with G650

Answer: A

- 3. Which three settings need to be configured on a Layer 2 device? (Choose three.)
- A. RIP
- B. port speed
- C. IP address
- D. default gateway
- F. routing interface

Answer: B,C,D

- 4. Which two statements about the installing and cabling of the Media Gateway G650 are true? (Choose two.)
- A. Mount the A carrier at the bother of the rack
- B. Mount the A carnet in the uppermost position in the rack
- C. In a multiple Media Gateway GB50 configuration, the G650s an be allocated in different racks if long TDMLAN cables are used to interconnect the 850s.
- D. In a multiple Media Gateway G650 configuration put the G65s in the rack with no vertical pace between them.

Answer: A,D

- 5.Before IPSI cards can become active on a new Communication Manager system, which screen must be accessed to enable IPSI control of the Port Networks?
- A. system-parameters ip-options
- B. system-parameters ipsi-option
- C. system-parameters port-networks
- D. system-parameters ipserver-interface

Answer: D

6.A Customer has 1200 IP phones in their solution and they are looking for redundancy and load balancing How many CLAN's are recommended for their IP phone registration and signaling?

- A. 2
- B 3
- C. 4
- D. 5

Answer: B

7.A technician is testing calls from IP phones at a remote location operating on a G450VLSP gateway to main location served by S83XXG450 over the WLAN Busy tones are received when multiple calls between the two locations are already active. Two network regions and G711 and G729 codec server has been set up Which two steps must be taken to ensure the branch IP phones are using he minimum WAN bandwidth when calling main location stations?

(Choose two.)

- A. Assign branch IP Phones to the G450 LSP as its call server in ip-network-region 2 form.
- B. Assign G.729 as primary codec in the Station Form for the branch IP phones.
- C. Use the ip-network-map form to assign the branch IP phones to network region2.
- D. Create a third Codec Set and assign to the G450 Gateway in ip-network-region 2 form.
- E. Verify calls between NRI and NR2 use G.729 Codec in ip-network-region 1 form.

Answer: CE

- 8.A customer asks that the current subnet mask assigned to a remote Avaya G450 Media Gateway Primary Management interface (PM) be verified. Which two commands identity the information requested? (Choose two.)
- A. show ip-info
- B. show running-config
- C. show interface vlan (vlan #)
- D. show configuration media-gateway
- E. show system

Answer: B,C

- 9.A customer users S8510 server with a Media Gateway he necessary components or adding additional DCP phones to the system, including a new G650. Which three tasks need to be performed while installing the additional requirement? (Choose three.)
- A. Cable the two G650 carriers with a TDMLAN Bus Extender cable
- B. Se the proper carrier address ID for the second G650 carrier
- C. Add additional 2GB of RAM to the SB5 10 server.
- D. Remove the right ITMLAN bus terminator from the bottom GB50 carrier and install the bus terminator at the left end of the TDWLAN bus on the G650 carrier directly above.
- E. The new digital line card must be installed in slot 2 of the new G650.

Answer: A,B,D

10. The Avaya G450 Media Gateway can be configured to function as a DHCP (Dynamic Host Configuration Protocol) client DHCP client enable the G450 to receive an IP address from a DHCP server, according to the DHCP client-server protocol. As an option, the G-450 DHCP client can also request to receive which three types of IP-related information? (Choose three.)

- A. a list all H 248 Media Gateways in the system
- B. a Domain Name
- C. a list of default routers
- D. a list of all registered IP Phones
- E. a list of available DNS servers

Answer: B,C,E